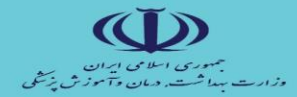

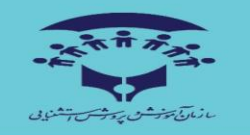

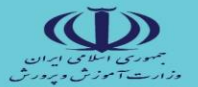

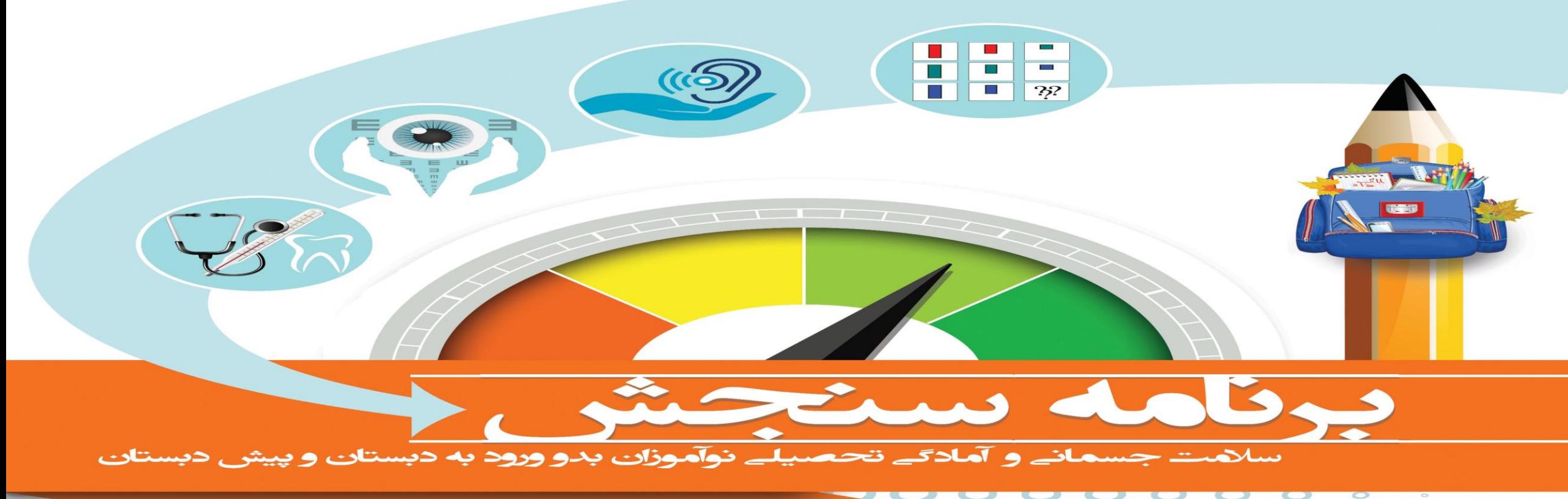

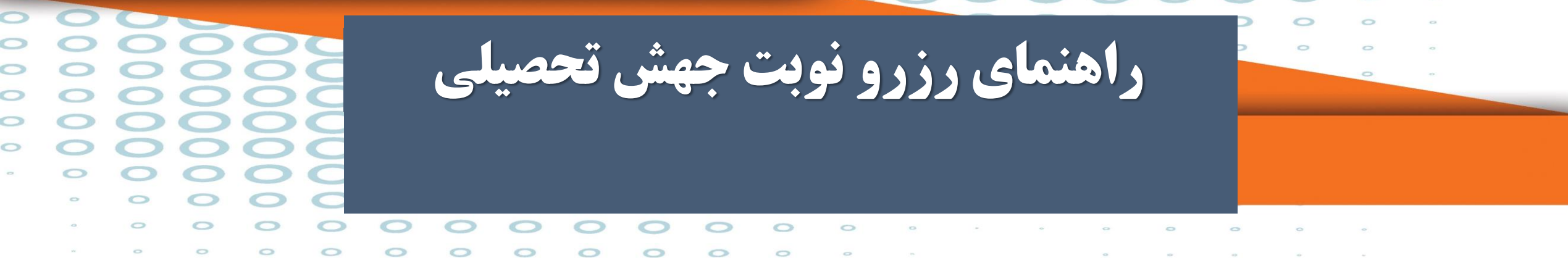

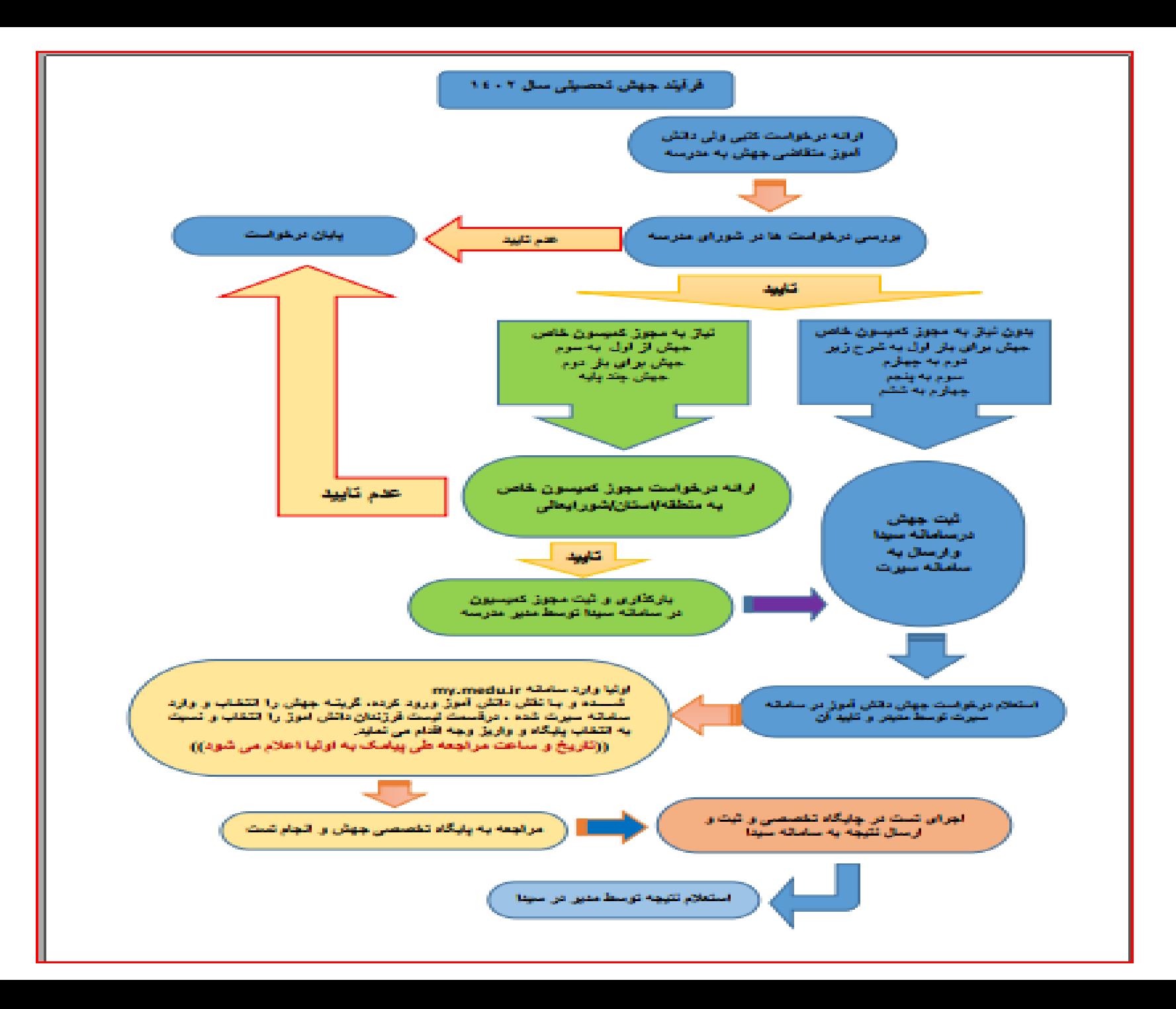

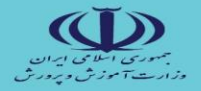

 $\alpha$  . The contract of the  $\alpha$ 

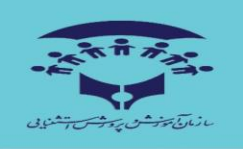

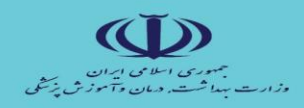

 $\begin{array}{ccccccccccccc} \circ & & & & \circ & & & \circ & & \circ \end{array}$ 

 $\circ$ 

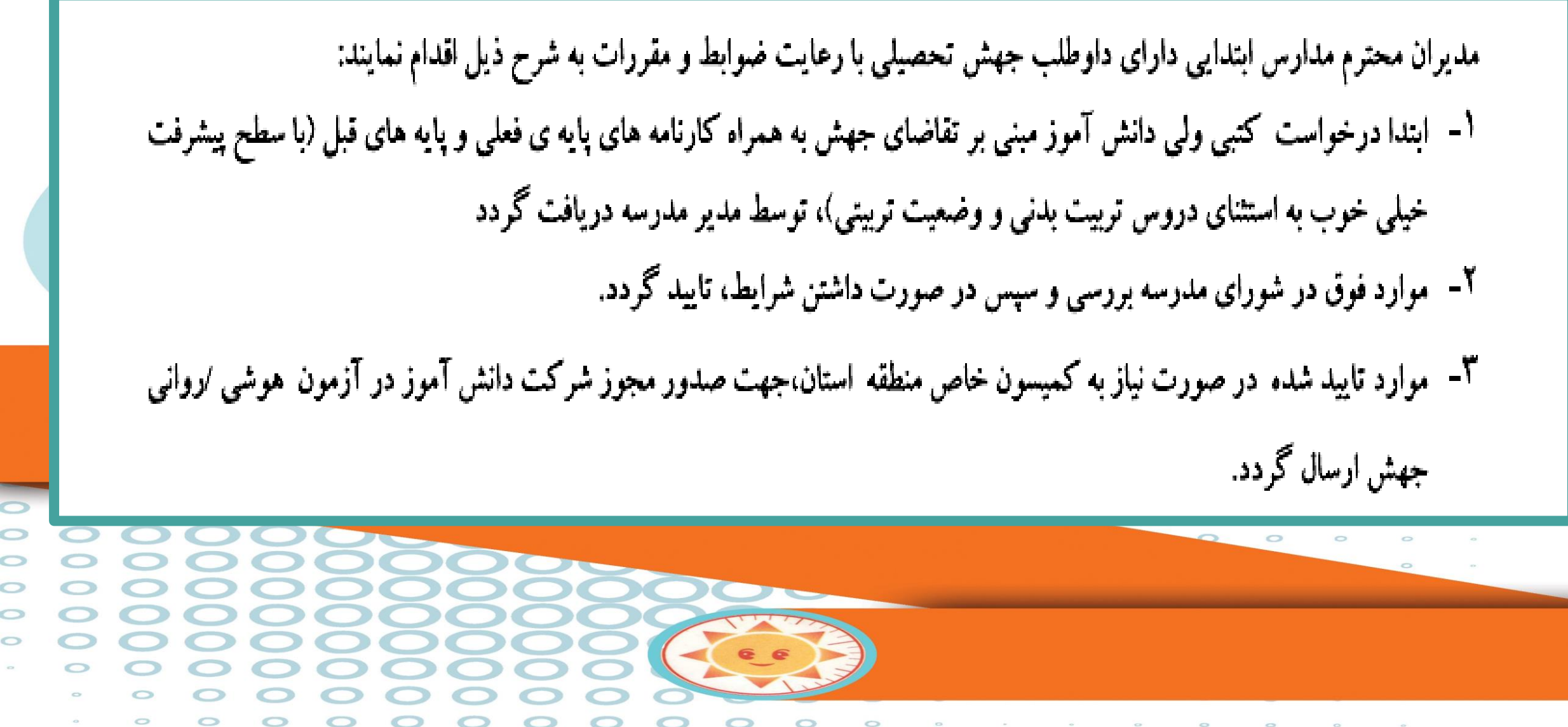

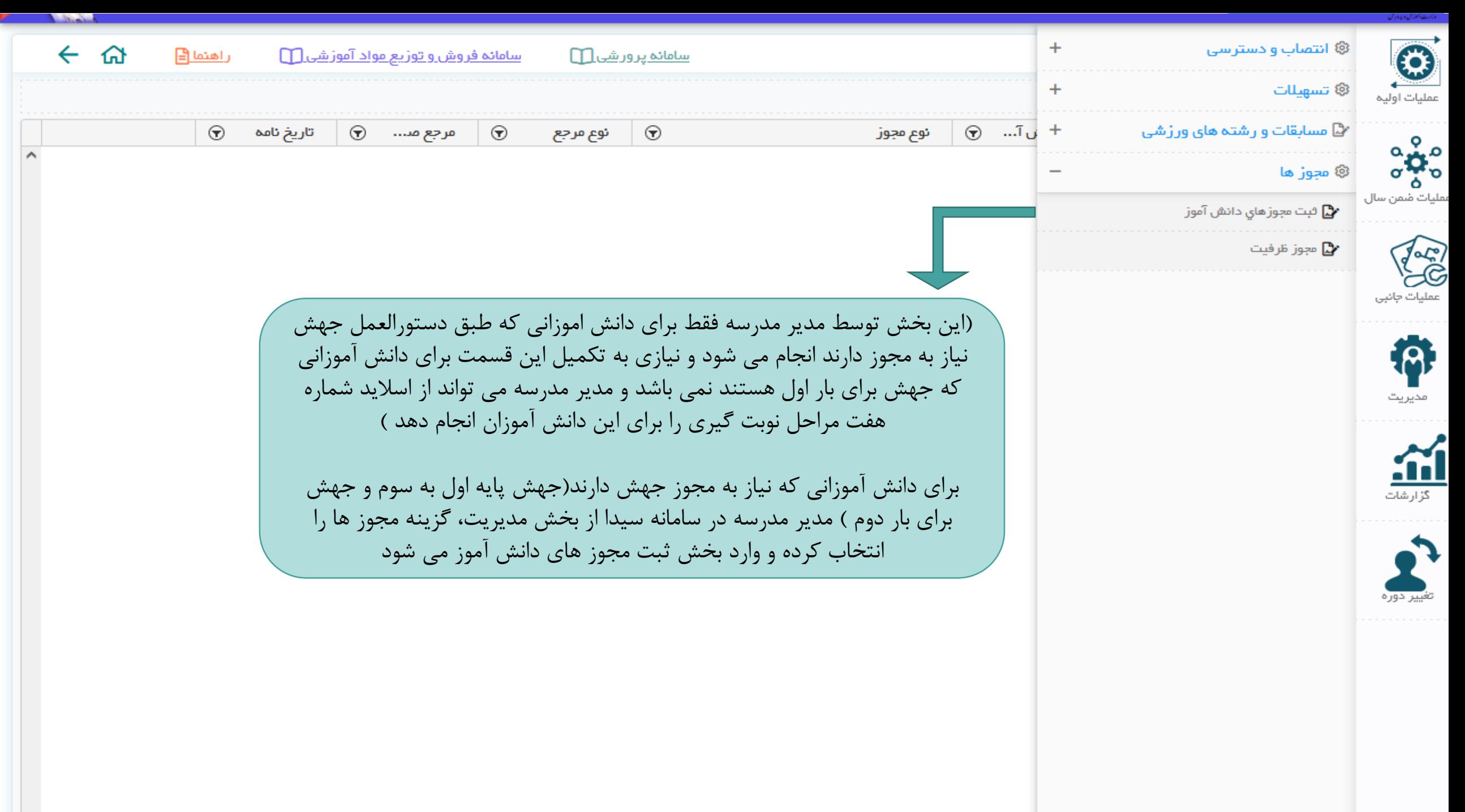

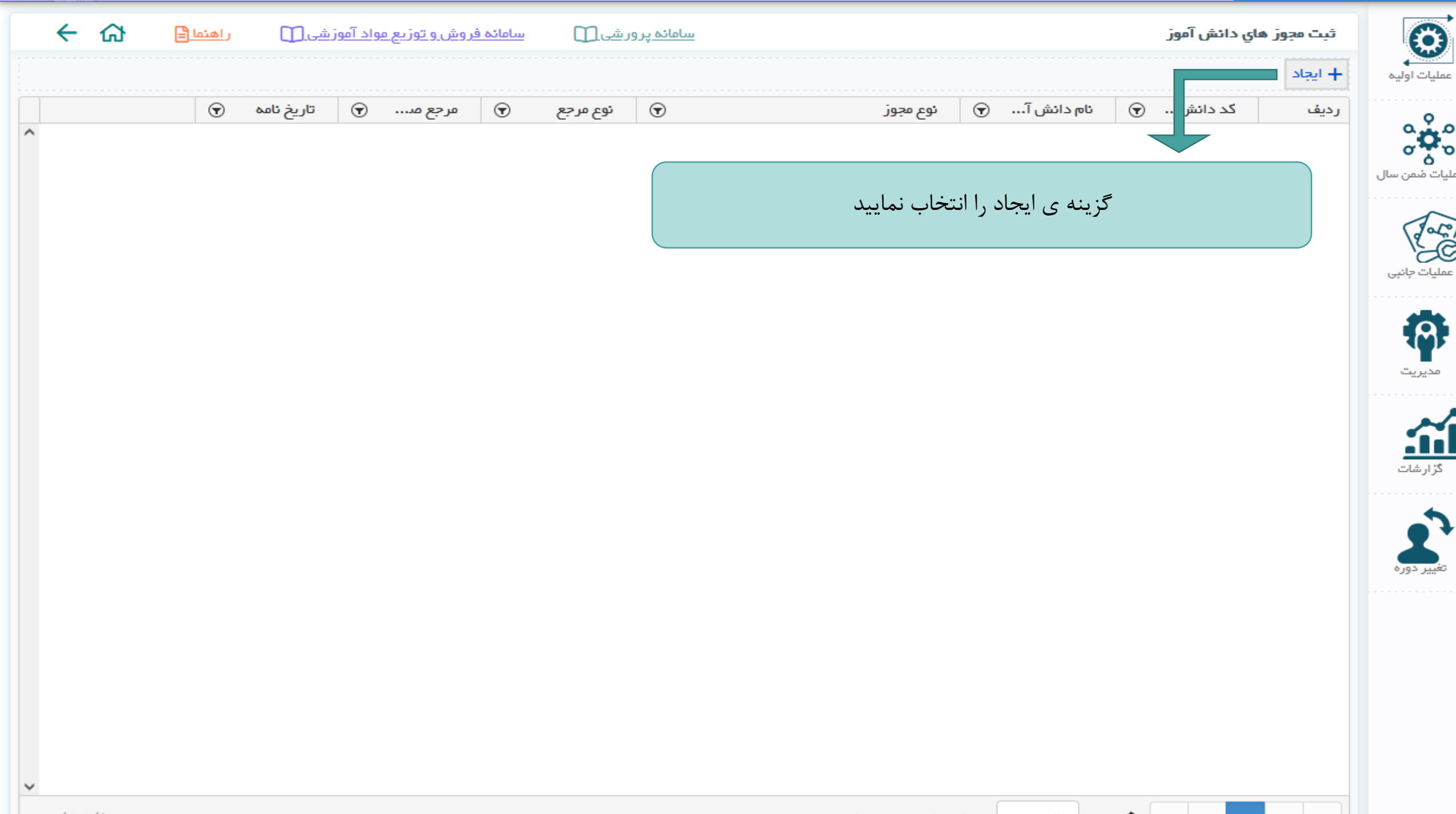

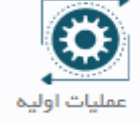

#### ثبت مجوز هاي دائش آموز

سامائه پرورشی ا

<u>راهنما (=</u> سامائه فروش وتوزيع مواد آموز شي [ ]

 $\leftrightarrow$   $\land$ 

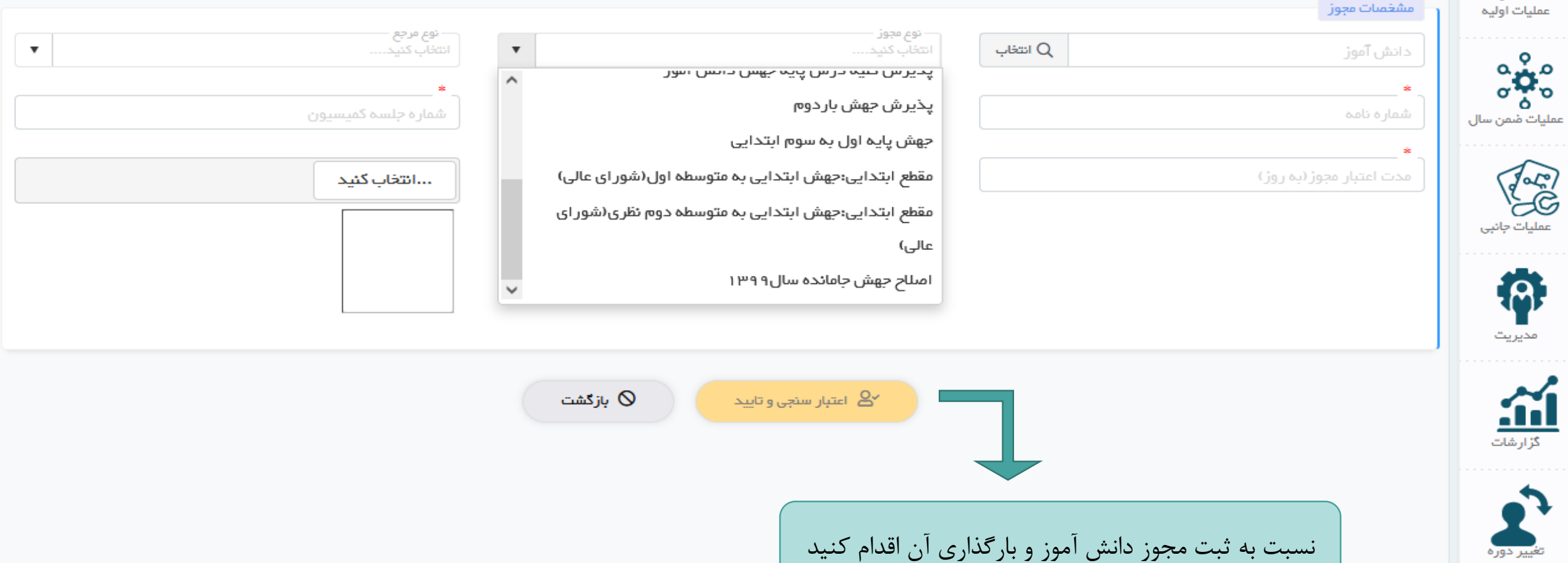

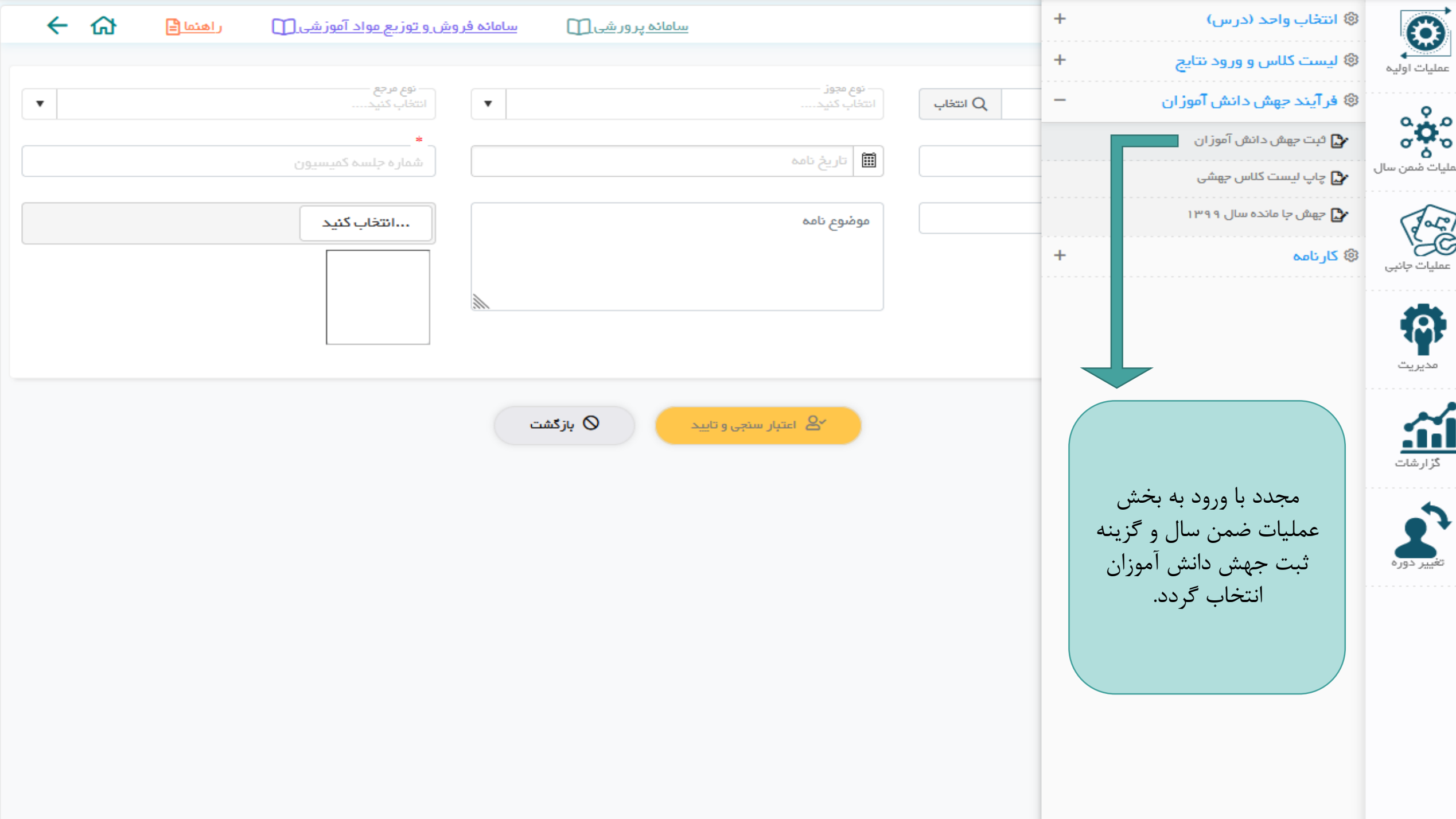

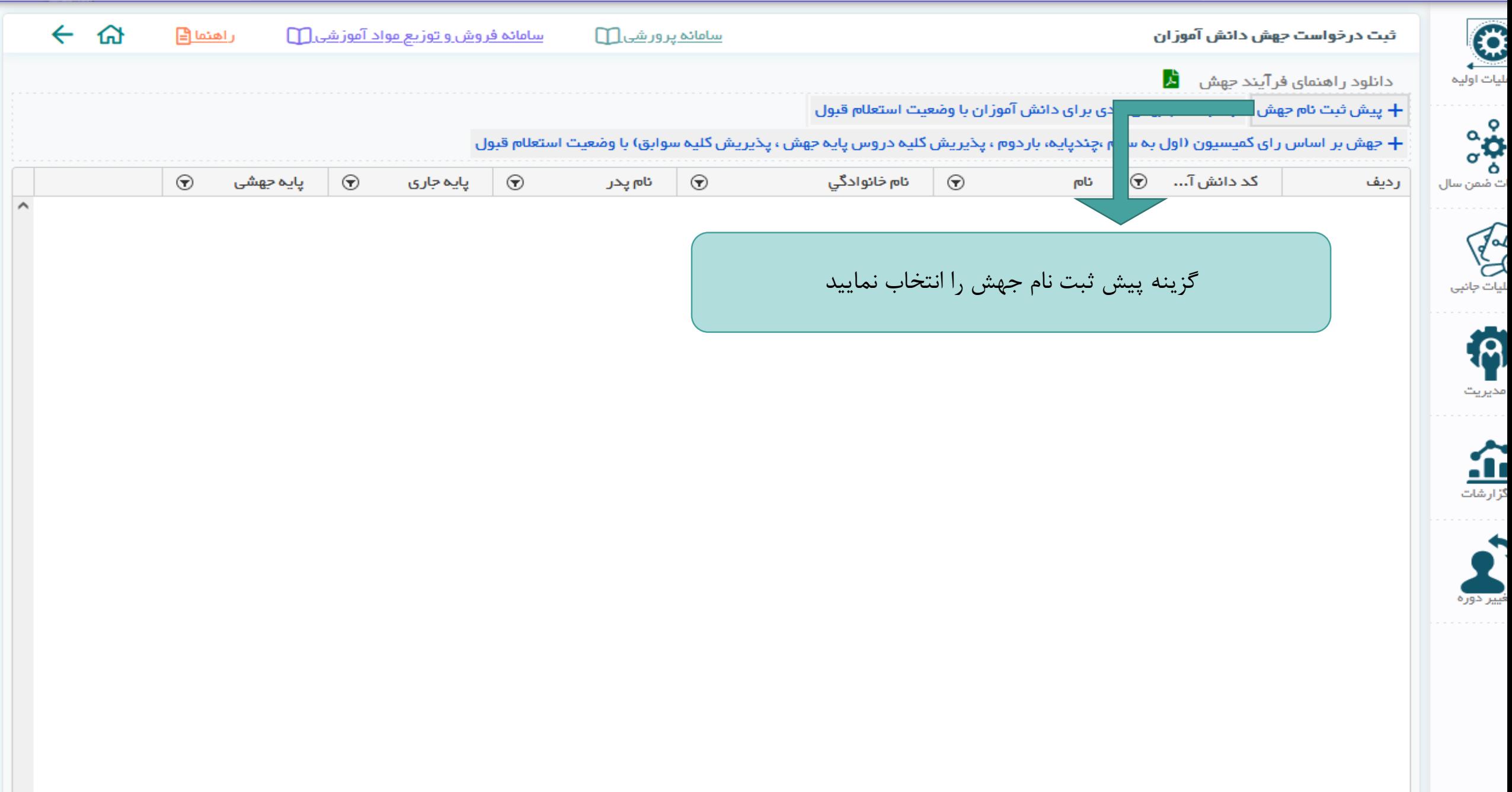

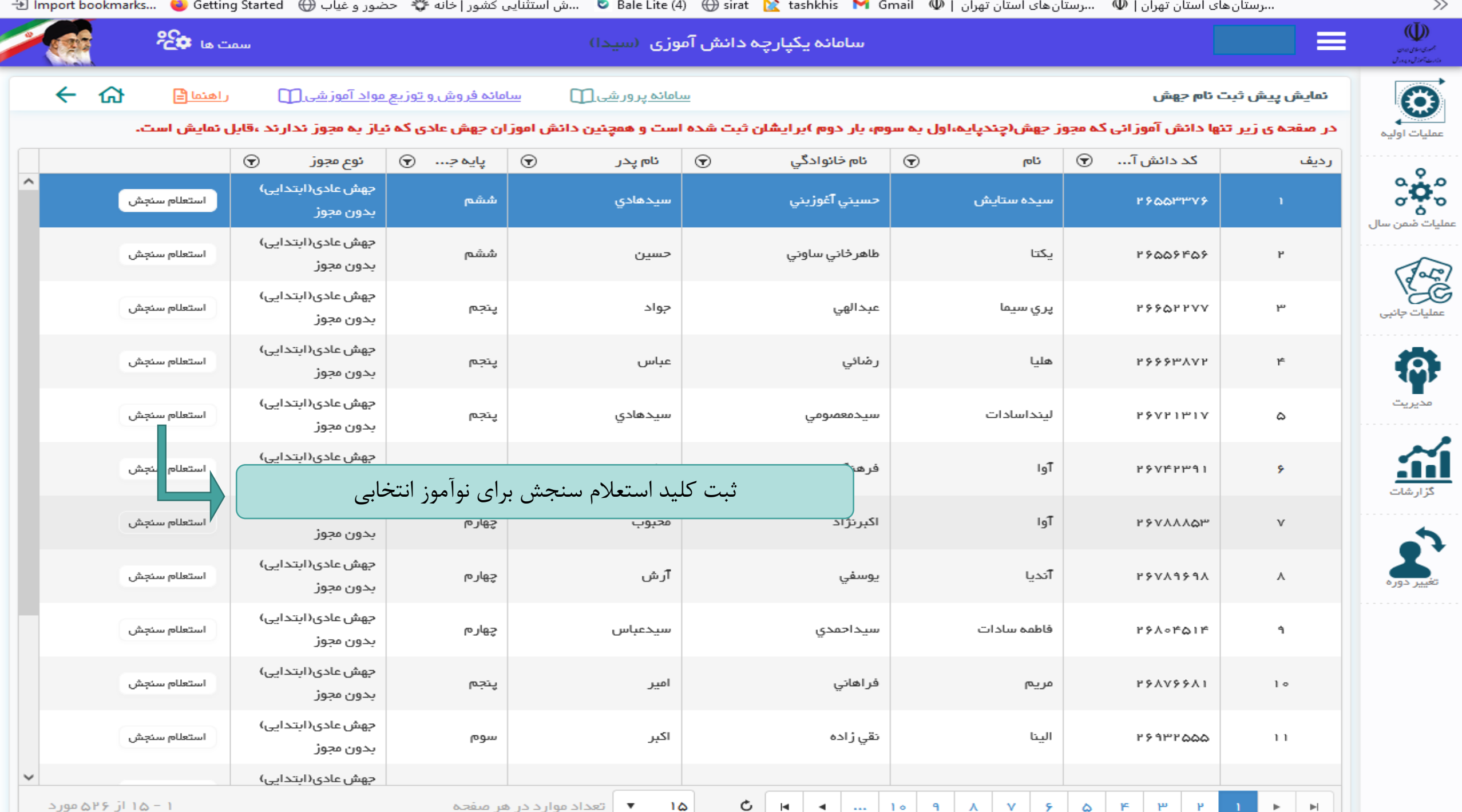

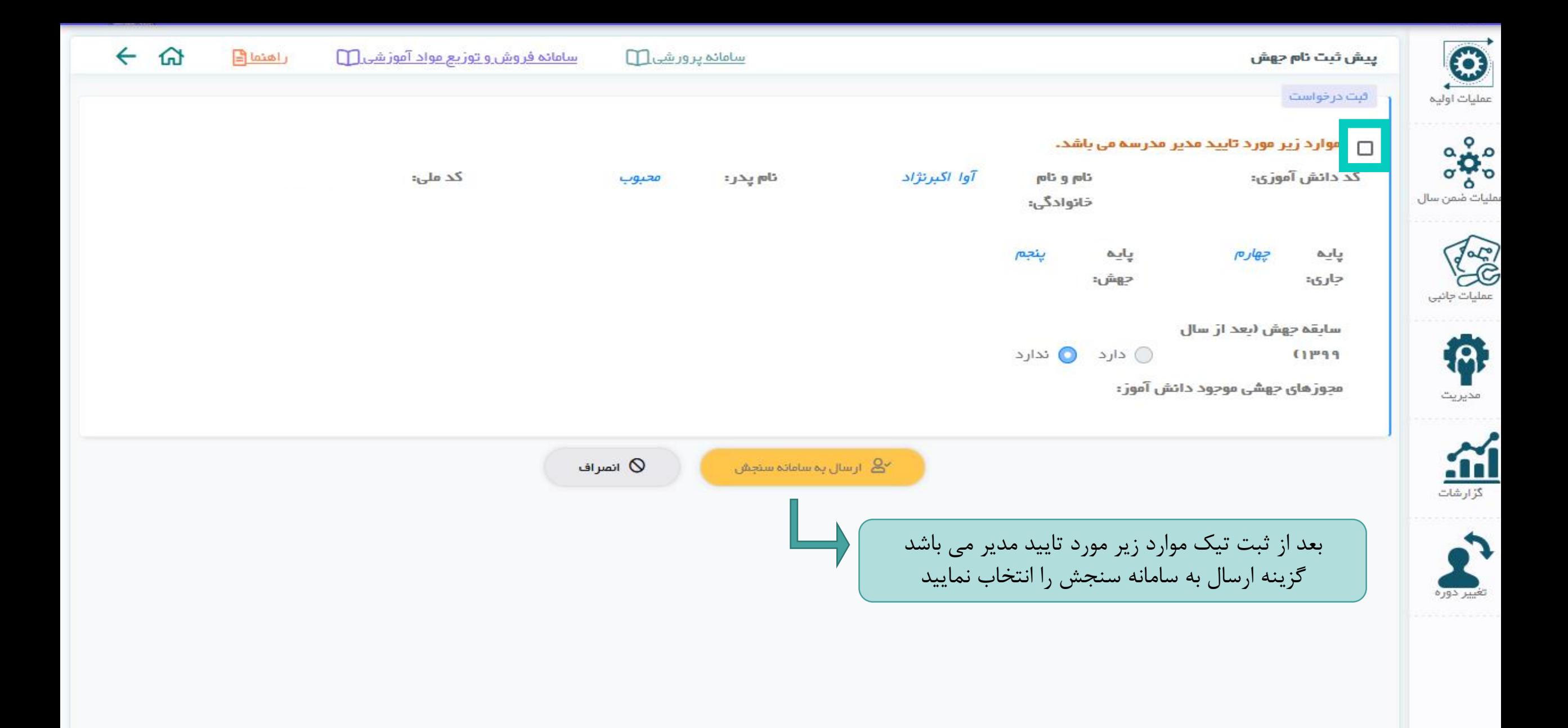

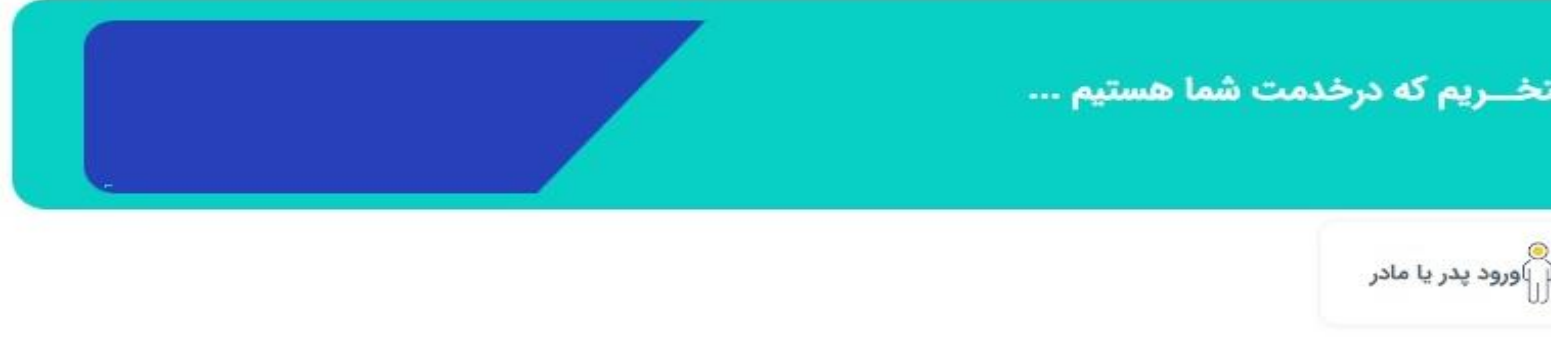

سازمانهایی که شما در آنها نقش دارید:

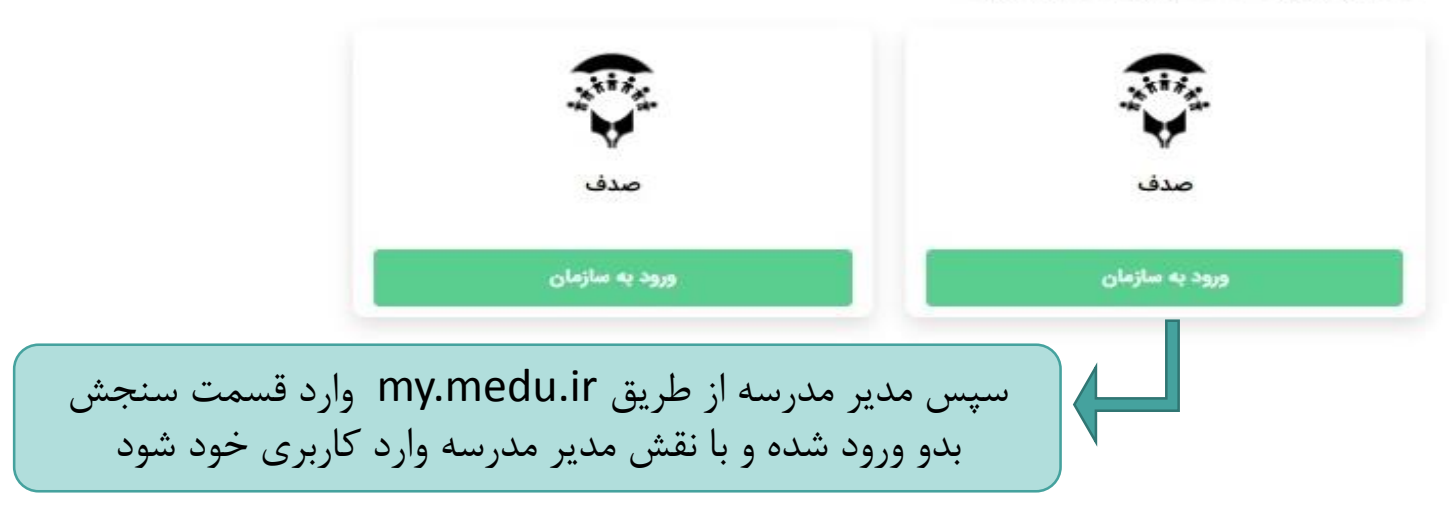

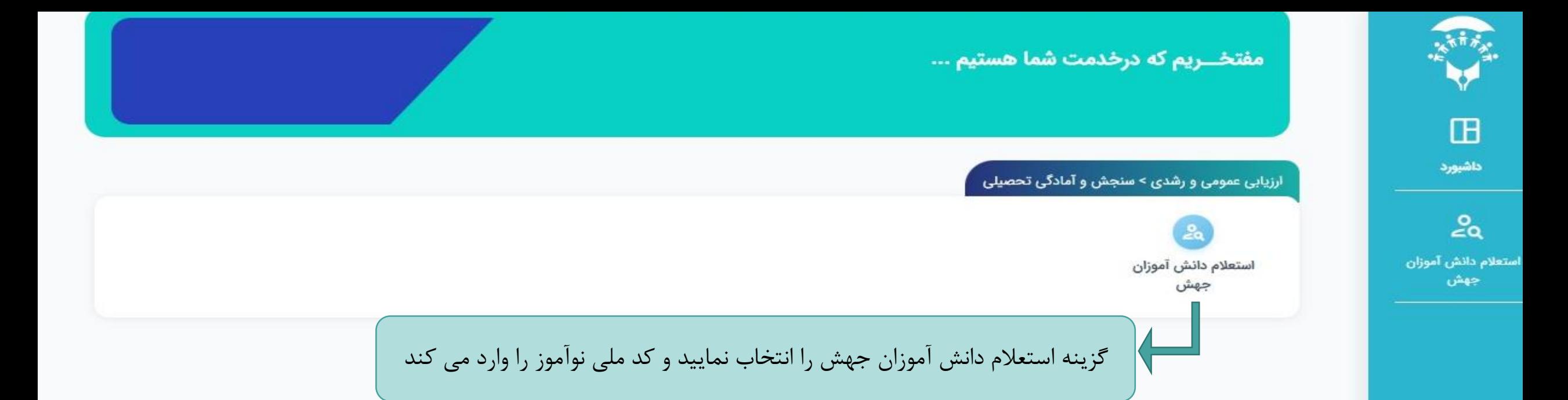

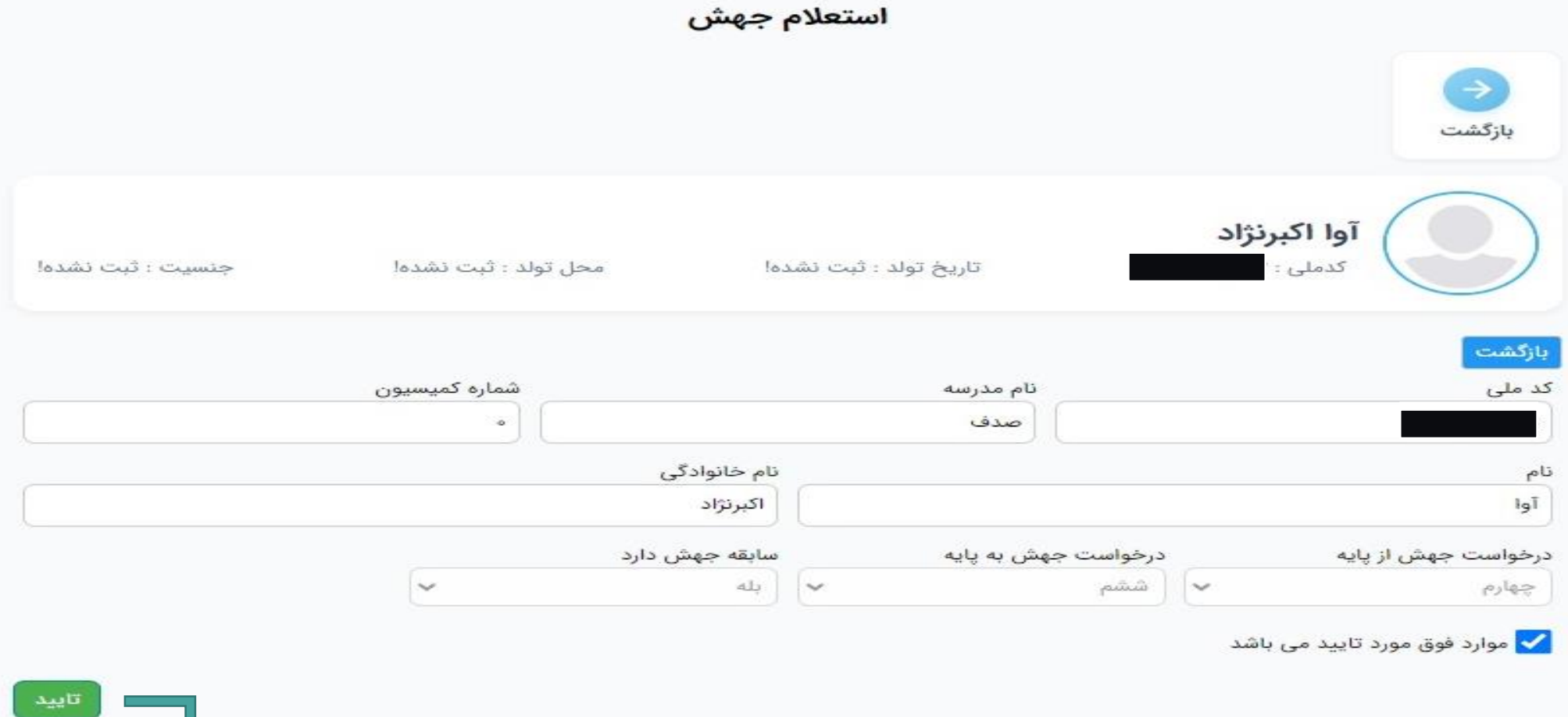

استعلام جهش دانش آموز را تاييد نماييد

به پنجره واحد خدمات الکترونیک وزارت آموزش و پرورش خوش آمدید.

پنجره واحد ضد مات ککترو<sup>ن</sup>یک وزارت آموزشش *وپر*ورش

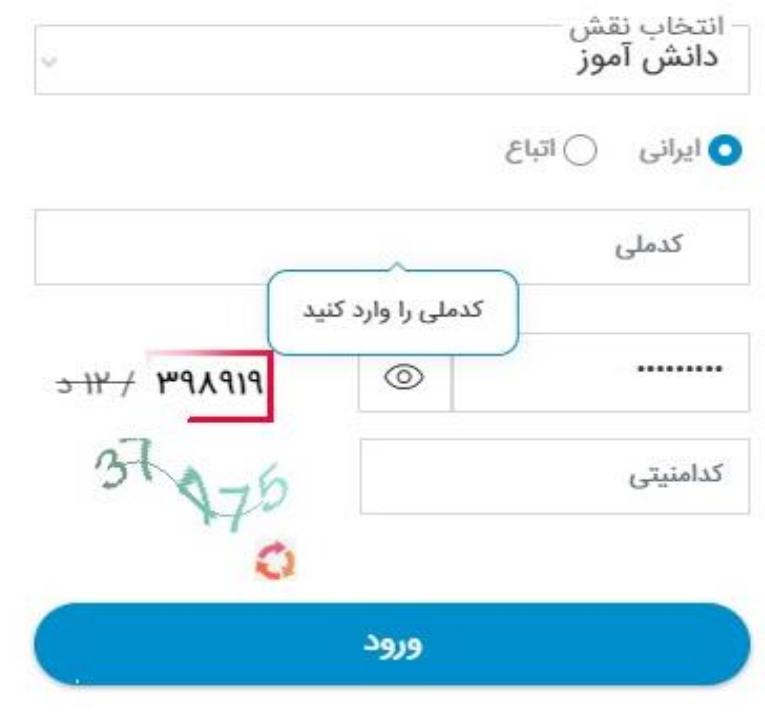

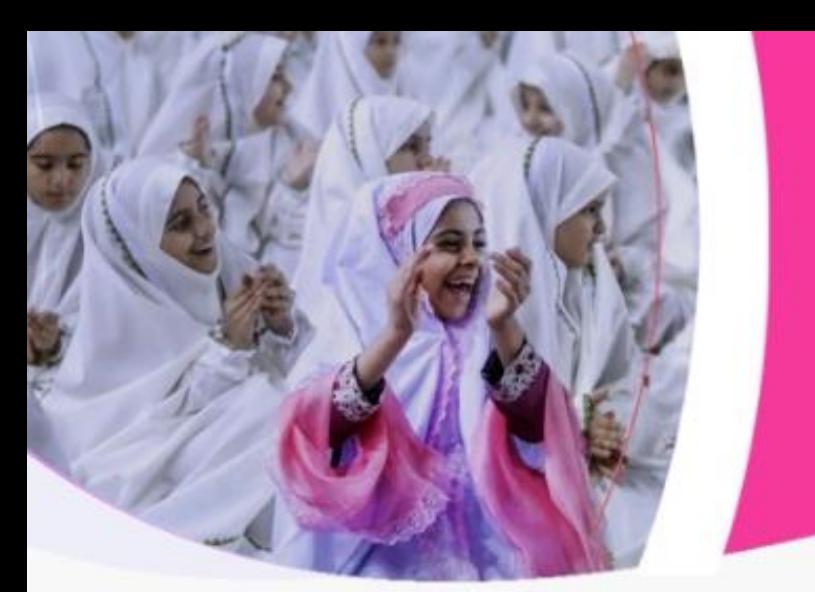

در مرحله بعد والدين دانش آموز از طريق سامانه my.medu.ir با انتخاب نقش دانش آموز و ثبت کد ملی و سریال فرزندش وارد سامانه می شود

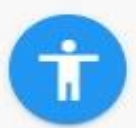

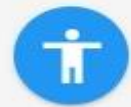

Q

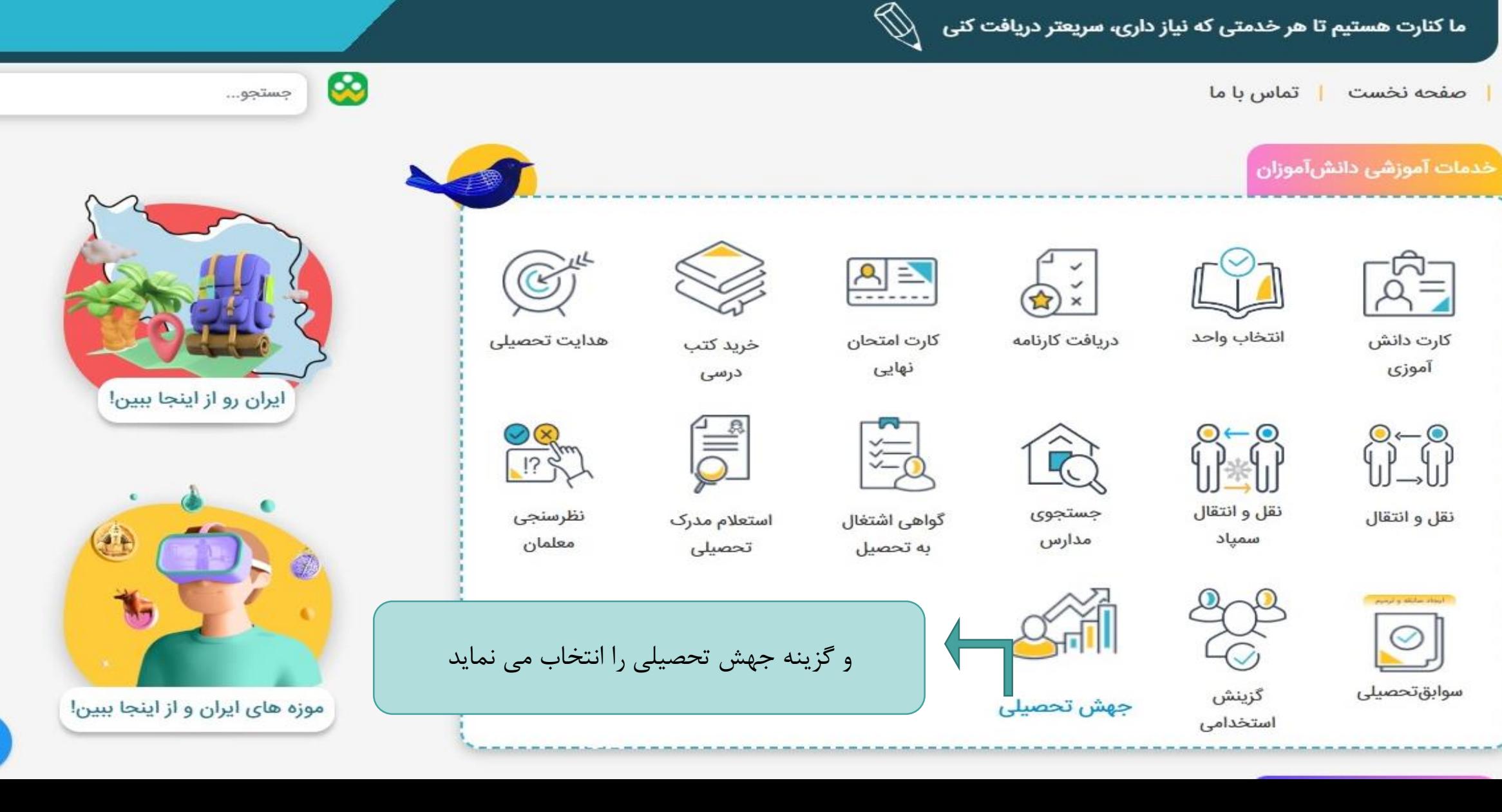

به صفحه خودت خوش اومدی...

سلام

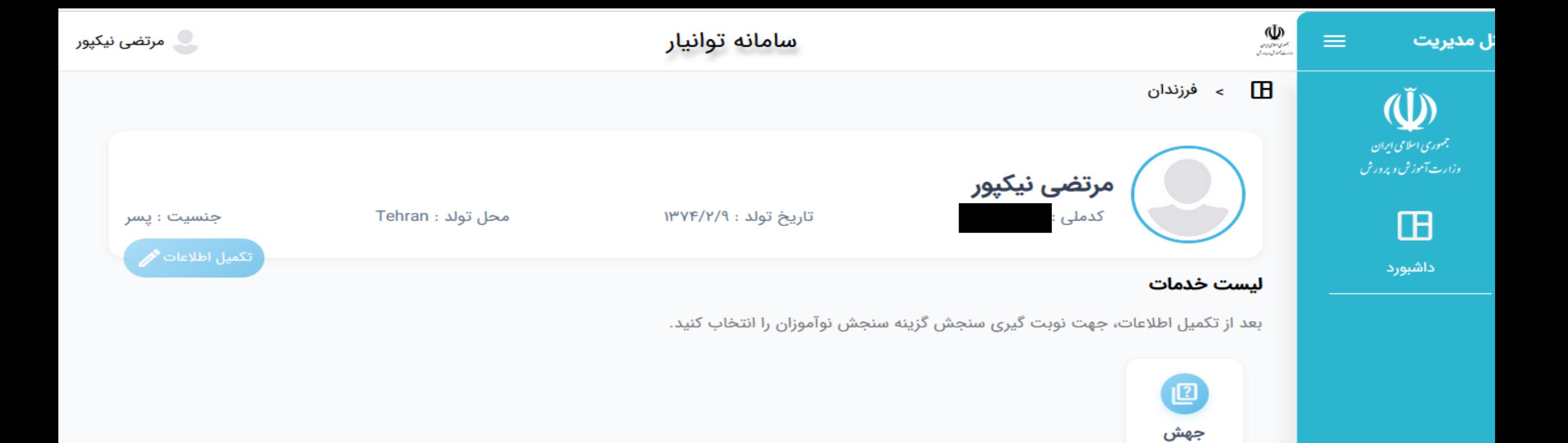

و گزینه جهش را انتخاب نمایید

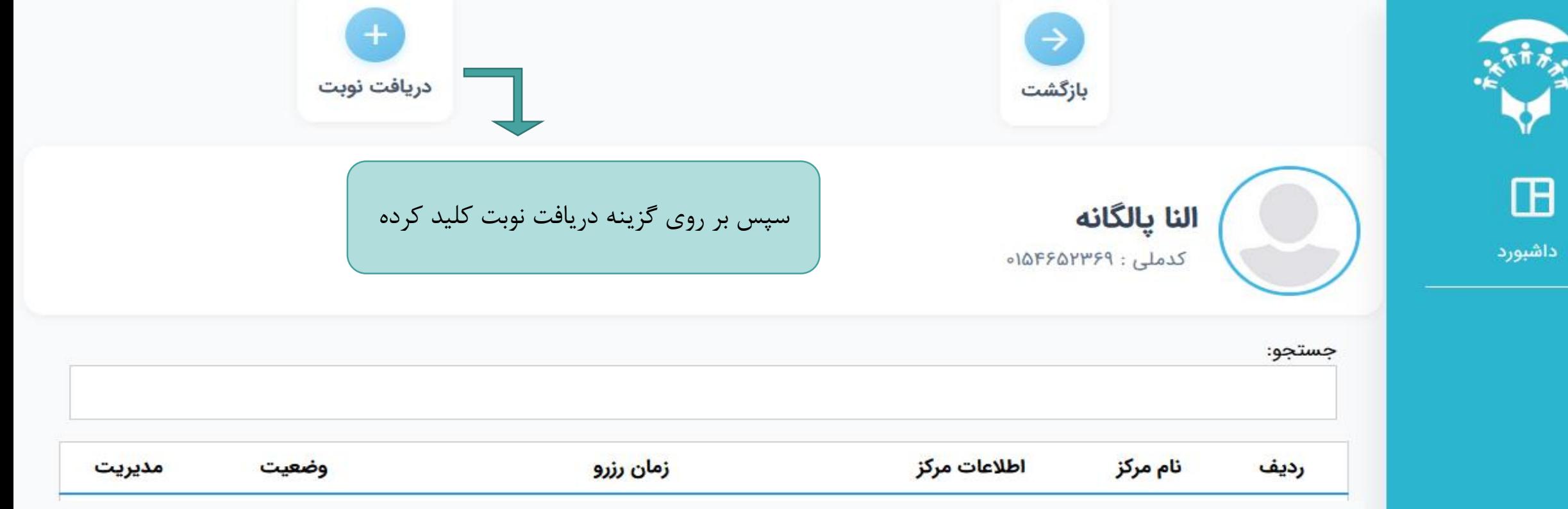

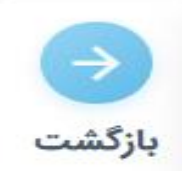

# اداره کل آموزش و پرورش

اداره کل آموزش و پرورش استان خراسان جنوبی

### منطقه آموزش و پرورش

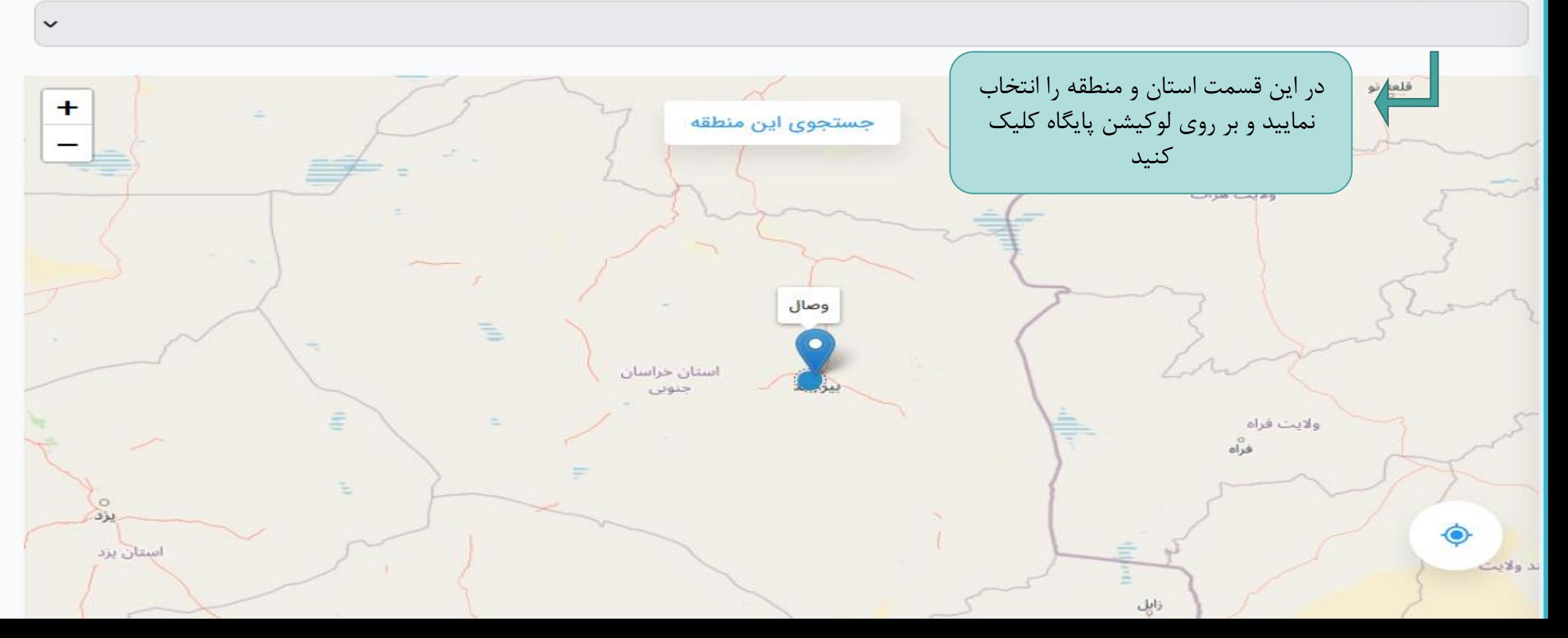

2)

 $\check{~}$ 

# اداره کل آموزش و پرورش

اداره کل آموزش و پرورش استان خراسان جنوبی

# منطقه آموزش و پرورش

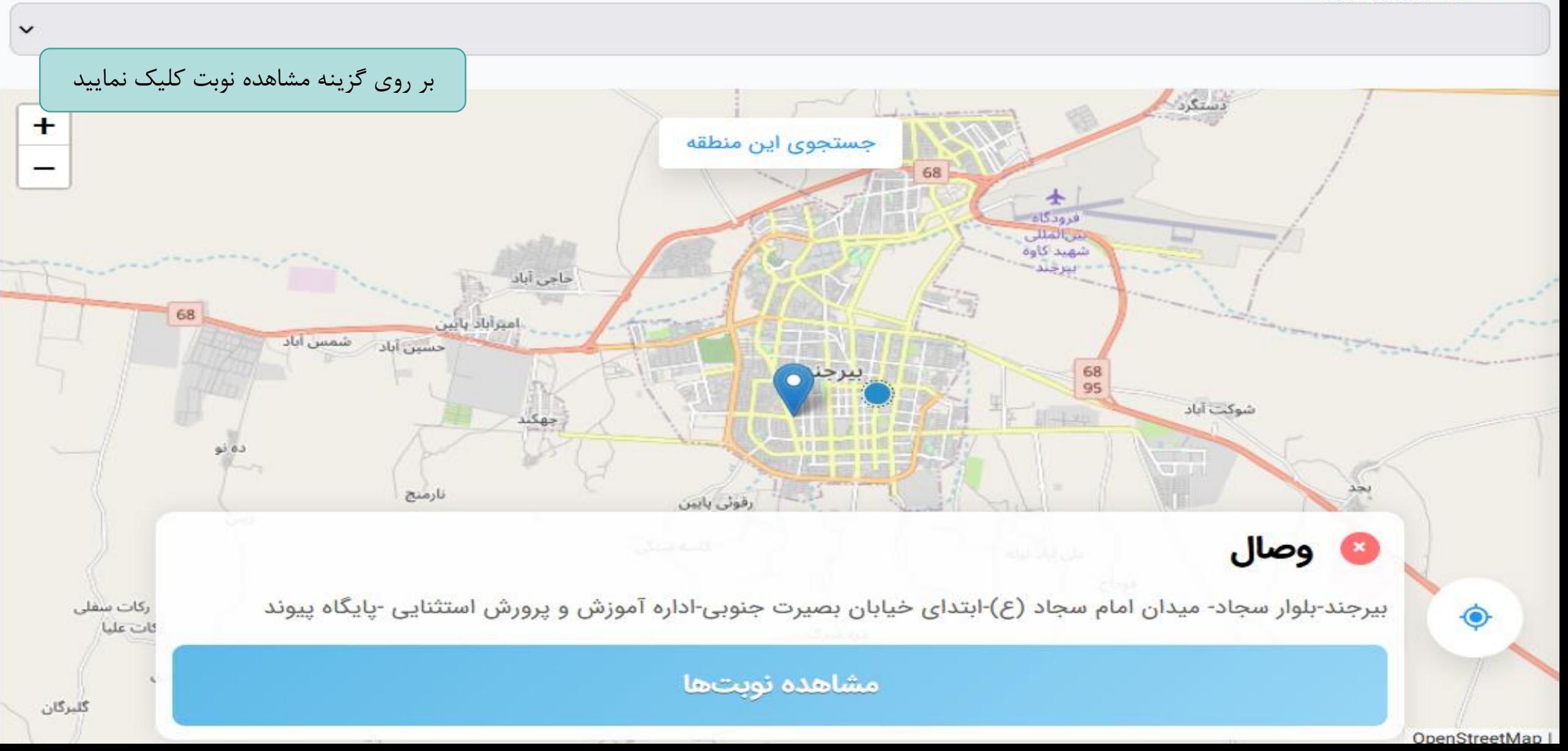

 $\check{~}$ 

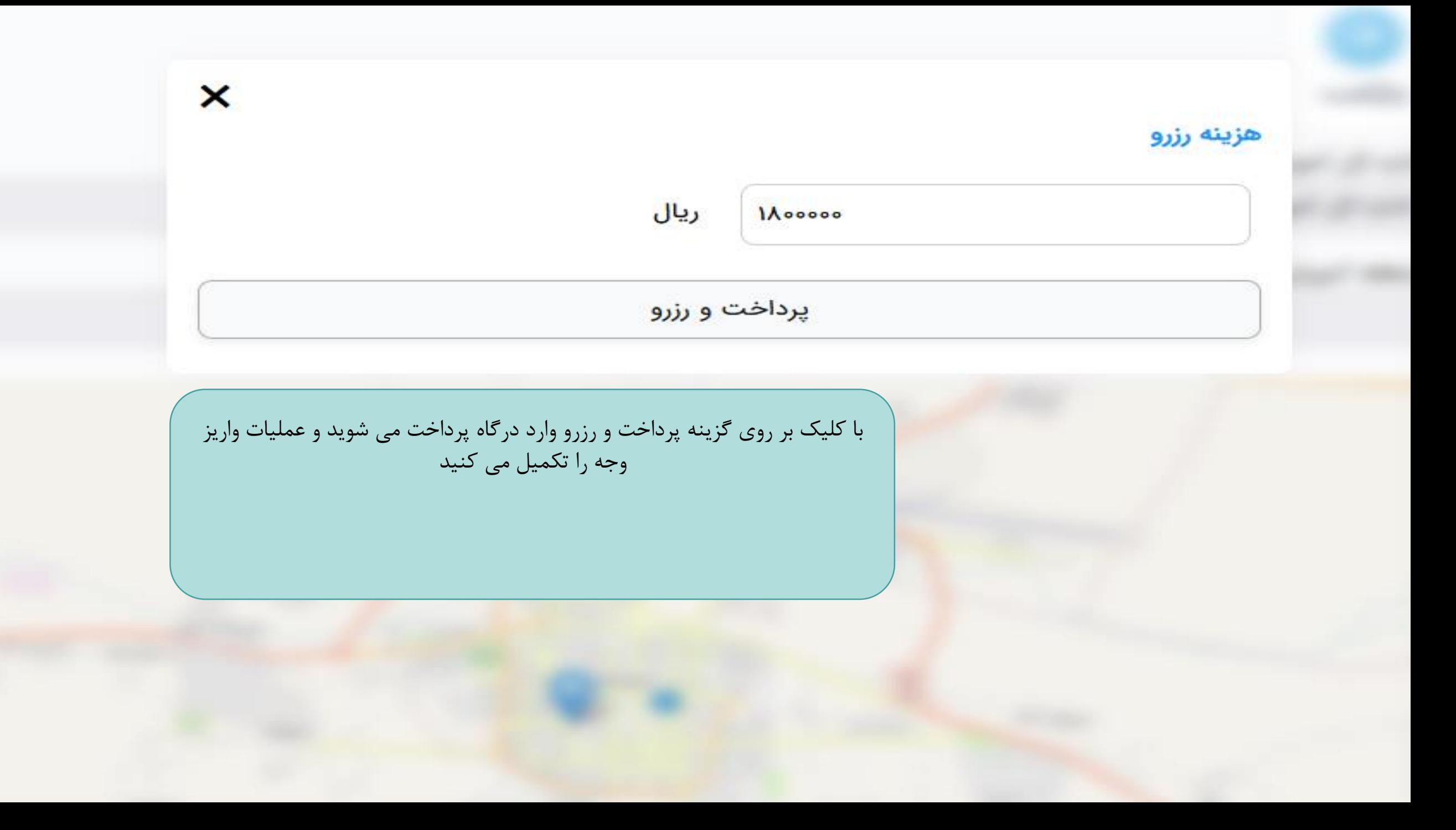

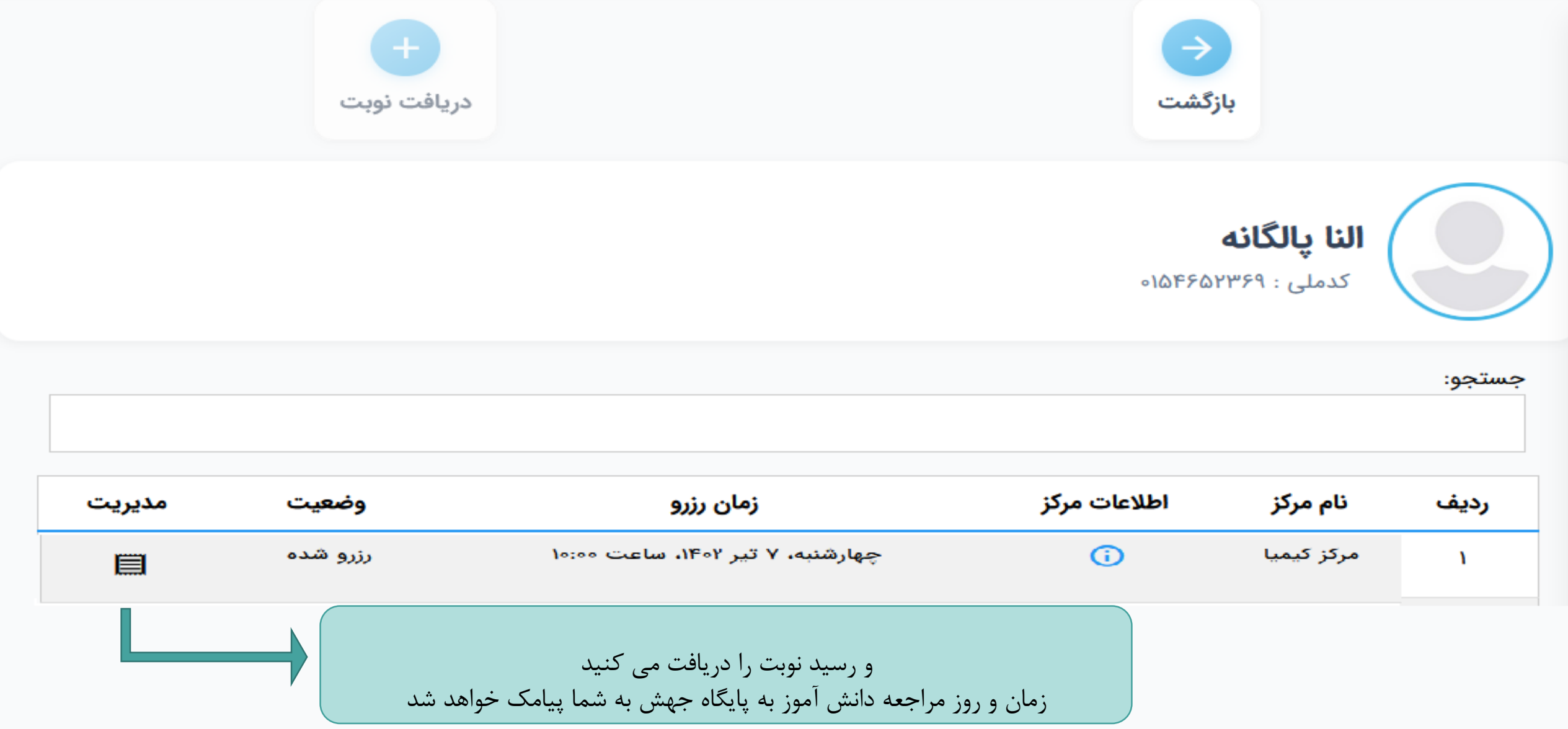